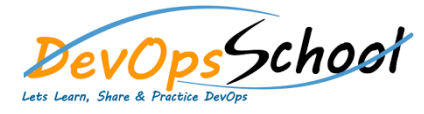

**•** Setting Up

Nginx

o Launch Nginx

o Notes -

# Nginx Advance Training **Curriculum <sup>3</sup> Days**

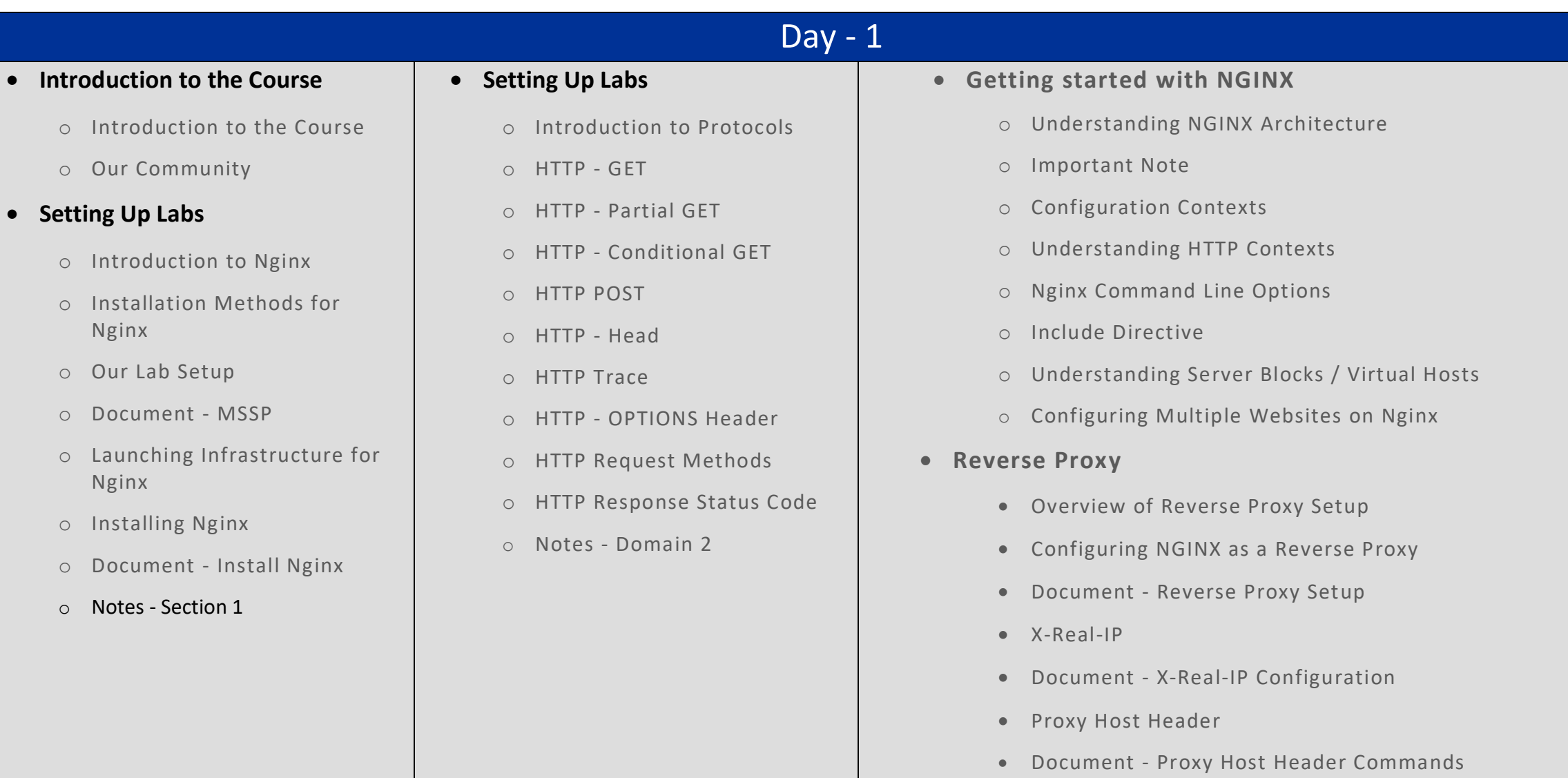

#### **Load Balancers**

- o Introduction to Load Balancers
- o Implementing Nginx as Load Balancer
- o Document Load Balancing Configuration
- o Understanding Health Checks
- o Active vs Passive Health Checks
- o Health Check Parameters
- o Traffic Distribution Method Server Weight
- o Least Connect Method

## **The Caching Subsystem**

- o Introduction to HTTP Caching (New)
- o Understanding the HTTP Cache Control Headers (New)
- o Cache Control Headers: no-store (New)
- o Adding no-store response header in Nginx (New)
- o If-Modified-Since Header (New)
- o Introduction to Cache-Control Headers
- o The Q Factor
- o Cache Control: no-cache and must-re validate
- o Cache Control Headers: max-age & s-max-age
- o Cache Time & Browser Analysis
- o Expires Header
- o Understanding the Keep Alive connections
- o Date & Expires Header

#### **Load Balancers**

Day - 2

- o Understanding Static Assets
- o Configure Reverse Proxy with Static Assets

## **Access Control**

- o White Listing
- o Limit connection module
- o Basic Authentication
- o Basic Authentication Practical
- o Understanding Hashing
- o Understanding Digest Authentication
- o Digest Authentication Practical
- o GeoIP
- **Logging Subsystem**
	- o Access Logs
	- o Configuring Custom Access Logs
- o Error Logs

#### **HTTP Compression**

- o HTTP Compression
- o Accept Content Encoding
- o Getting started with Gzip for Nginx
- **Yet To Decide**
	- o HTTP Referrer
	- o Accept Language & Content Language

# **Modular Architecture of Nginx**

o Understanding the Modular NGINX Architecture

 $\overline{Day - 3}$ 

- o Compiling Nginx from Source
- o Document Compilation of Nginx
- o Building Dynamic Modules for Nginx
- o Document Dynamic Modules Compilation
- o Building Static Modules for Nginx
- o Document Static Modules Compilation
- o Web Application Firewall
- o Installing & Configuring WAF on Nginx
- o WAF Custom Messages on Rule Matching Patterns

# **Cryptography Module**

- o Our Community
- o Understanding Asymmetric Key Encryption
- o Plain Text vs Encrypted Text Protocols
- o Understanding HTTPS Protocol
- o Overview of NGINX Configuration for TLS
- o Grading SSL/TLS Configuration
- o Creating HTTPS website with Let's Encrypt
- o CRL and OCSP
- o Revocation of SSL/TLS Certificates
- o SSL Termination